# Package 'skda'

February 20, 2015

<span id="page-0-0"></span>Version 0.1

Date 2013-11-15 Title Sparse (Multicategory) Kernel Discriminant Analysis Author Len Stefanski, Yichao Wu, and Kyle White Maintainer Yichao Wu <wu@stat.ncsu.edu> **Depends** parallel,  $R$  ( $>= 2.0$ ) Description Sparse (Multicategory) Kernel Discriminant Analysis does variable selection for nonparametric classification License GPL-2 Repository CRAN Date/Publication 2013-12-13 00:34:31 NeedsCompilation yes

## R topics documented:

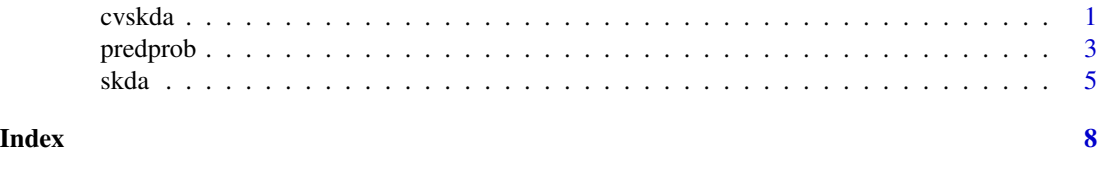

<span id="page-0-1"></span>

cvskda *Cross validation for SKDA*

#### Description

This function implements cross validation for the sparse (multicategory) kernel discriminant analysis ([skda](#page-4-1)).

#### Usage

cvskda(x,y, taus, nfolds=10, method="Bayes")

#### <span id="page-1-0"></span>Arguments

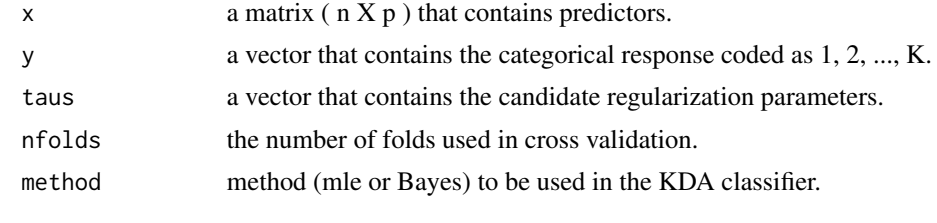

#### Value

lam the best solution tuned by cross validation

#### Author(s)

L. A. Stefanski, Y. Wu, and K. White

#### References

L. A. Stefanski, Y. Wu, and K. White (2013) Variable selection in nonparametric classification via measurement error model selection likelihoods *Journal of the American Statistical Association*, ??, ???-???.

#### See Also

[skda](#page-4-1), [predprob](#page-2-1)

### Examples

```
# a binary example
 rm(list=ls())
  n=200
 p=20
 r=0.8
 x=matrix(rnorm(n*p,mean=0,sd=1),n,p)
 y=rbinom(n,1,0.5)
  x[,3]=x[,3]+(2*y-1)*r
  x[,11]=x[,11]+(2*y-1)*r
 y=y+1ind1=which(y>1.5)
  ind0=which(y<1.5)
  plot(-4:4, -4:4, type = "n")points(x[ind1, 3], x[ind1,11],col="blue")
  points(x[ind0, 3], x[ind0,11],col="red")
  lam=skda(x,y,3)$lam
```
# for cross validation see demo(cvskda, package="skda", ask=TRUE)

#### <span id="page-2-0"></span>predprob 3

```
# a three-class example
          rm(list=ls())
         n=200
          p=20
          r=2
          x=matrix(rnorm(n*p,mean=0,sd=1),n,p)
         y=ceiling(runif(n,0,3))
          thetas=c(0, 2*pi/3, 4*pi/3)
          x[,3]=x[,3]+r*cos(thetas[y])
          x[,11]=x[,11]+r*sin(thetas[y])
          ind1=which(y==1)
          ind2=which(y==2)
          ind3=which(y==3)
          plot(-6:6, -6:6, type = "n")
          points(x[ind1, 3], x[ind1,11],col="blue")
          points(x[ind2, 3], x[ind2,11],col="red")
          points(x[ind3, 3], x[ind3,11],col="black")
          lam=skda(x,y,3)$lam
# for cross validation see demo(cvskda, package="skda", ask=TRUE)
```
<span id="page-2-1"></span>

predprob *Conditional class probability prediction for SKDA*

#### Description

This function predicts the conditional class probability for the sparse (multicategory) kernel discriminant analysis ([skda](#page-4-1)).

#### Usage

 $predprob(x, y, lam, xnew, method = "Bayes")$ 

#### Arguments

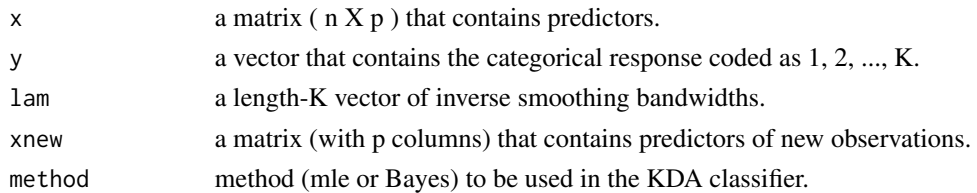

#### Value

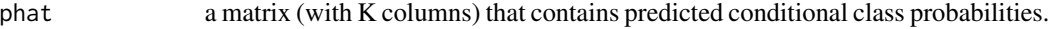

#### <span id="page-3-0"></span>Author(s)

L. A. Stefanski, Y. Wu, and K. White

#### References

L. A. Stefanski, Y. Wu, and K. White (2013) Variable selection in nonparametric classification via measurement error model selection likelihoods *Journal of the American Statistical Association*, ??, ???-???.

#### See Also

[skda](#page-4-1), [cvskda](#page-0-1)

#### Examples

```
# a binary example
 rm(list=ls())
  n=200
  p=20
  r=0.8
 x=matrix(rnorm(n*p,mean=0,sd=1),n,p)
 y=rbinom(n,1,0.5)
 x[,3]=x[,3]+(2*y-1)*r
  x[,11]=x[,11]+(2*y-1)*r
 y=y+1ind1=which(y>1.5)
  ind0=which(y<1.5)
  plot(-4:4, -4:4, type = "n")points(x[ind1, 3], x[ind1,11],col="blue")
  points(x[ind0, 3], x[ind0,11],col="red")
  lam=skda(x,y,3)$lam
  xtest=matrix(rnorm(10*n*p,mean=0,sd=1),10*n,p)
 ytest=rbinom(10*n,1,0.5)
  xtest[,3]=xtest[,3]+(2*ytest-1)*r
  xtest[,11]=xtest[,11]+(2*ytest-1)*r
  ytest=ytest+1
  ptesthat=predprob(x,y,lam, xtest)
  ytesthat=apply(ptesthat, 1,which.max)
  error=sum(abs(ytesthat-ytest)>0.5)
  error/length(ytest)
```

```
# a three-class example
  rm(list=ls())
  n=200
  p=20
  r=2
  x=matrix(rnorm(n*p,mean=0,sd=1),n,p)
 y=ceiling(runif(n,0,3))
  thetas=c(0, 2*pi/3, 4*pi/3)
  x[,3]=x[,3]+r*cos(thetas[y])
  x[,11]=x[,11]+r*sin(thetas[y])
  ind1=which(y==1)
  ind2=which(y==2)
  ind3=which(y==3)
  plot(-6:6, -6:6, type = "n")
  points(x[ind1, 3], x[ind1,11],col="blue")
  points(x[ind2, 3], x[ind2,11],col="red")
  points(x[ind3, 3], x[ind3,11],col="black")
  lam=skda(x,y,3)$lam
  xtest=matrix(rnorm(10*n*p,mean=0,sd=1),10*n,p)
  ytest=ceiling(runif(10*n,0,3))
  xtest[,3]=xtest[,3]+r*cos(thetas[ytest])
  xtest[,11]=xtest[,11]+r*sin(thetas[ytest])
```

```
ptesthat=predprob(x,y,lam, xtest)
ytesthat=apply(ptesthat, 1,which.max)
error=sum(abs(ytesthat-ytest)>0.5)
error/length(ytest)
```
<span id="page-4-1"></span>skda *Sparse (Multicategory) Kernel Discriminant Analysis for variable selection in nonparametric classification*

#### Description

This function implements the sparse (multicategory) kernel discriminant analysis with function [skda](#page-4-1) with [cvskda](#page-0-1) to tune regularization parameter via cross validation. The other function [predprob](#page-2-1) predicts the conditional class probability.

#### <span id="page-5-0"></span>Usage

skda(x,y, tau, method="Bayes")

#### Arguments

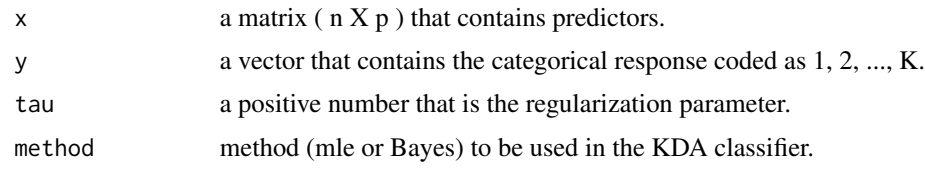

#### Value

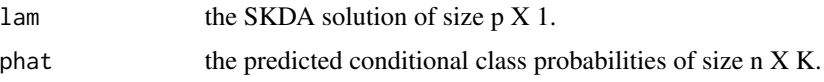

#### Author(s)

L. A. Stefanski, Y. Wu, and K. White

#### References

L. A. Stefanski, Y. Wu, and K. White (2013) Variable selection in nonparametric classification via measurement error model selection likelihoods *Journal of the American Statistical Association*, ??, ???-???.

#### See Also

[predprob](#page-2-1), [cvskda](#page-0-1)

#### Examples

```
# a binary example
 rm(list=ls())
 n=200
 p=20
 r=0.8
 x=matrix(rnorm(n*p,mean=0,sd=1),n,p)
 y=rbinom(n,1,0.5)
 x[,3]=x[,3]+(2*y-1)*r
 x[,11]=x[,11]+(2*y-1)*r
```
 $y=y+1$ 

```
ind1=which(y>1.5)
ind0=which(y<1.5)
plot(-4:4, -4:4, type = "n")
```

```
points(x[ind1, 3], x[ind1,11],col="blue")
points(x[ind0, 3], x[ind0,11],col="red")
lam=skda(x,y,3)$lam
```

```
# a three-class example
 rm(list=ls())
 n=200
 p=20
 r=2
 x=matrix(rnorm(n*p,mean=0,sd=1),n,p)
 y=ceiling(runif(n,0,3))
 thetas=c(0, 2*pi/3, 4*pi/3)
 x[,3]=x[,3]+r*cos(thetas[y])
 x[,11]=x[,11]+r*sin(thetas[y])
```
ind1=which(y==1) ind2=which(y==2) ind3=which(y==3)

```
plot(-6:6, -6:6, type = "n")
points(x[ind1, 3], x[ind1,11],col="blue")
points(x[ind2, 3], x[ind2,11],col="red")
points(x[ind3, 3], x[ind3,11],col="black")
lam=skda(x,y,3)$lam
```
# <span id="page-7-0"></span>Index

∗Topic file  $\overline{\cdot}$ cvskda, [1](#page-0-0) predprob, [3](#page-2-0) skda, [5](#page-4-0) cvskda, [1,](#page-0-0) *[4](#page-3-0)[–6](#page-5-0)* predprob, *[2](#page-1-0)*, [3,](#page-2-0) *[5,](#page-4-0) [6](#page-5-0)* skda, *[1](#page-0-0)[–5](#page-4-0)*, [5](#page-4-0)